Per 11 77 om 26.12 12

МИНИСТЕРСТВО ОБРАЗОВАНИЯ И НАУКИ РОССИЙСКОЙ ФЕДЕРАЦИИ

Федеральное государственное автономное образовательное учреждение высшего образования

## «**НАЦИОНАЛЬНЫЙ ИССЛЕДОВАТЕЛЬСКИЙ ТОМСКИЙ ПОЛИТЕХНИЧЕСКИЙ УНИВЕРСИТЕТ**»

УТВЕРЖДАЮ Проректор-директор О.Ю. Долматов  $2012$  г.

# **ИССЛЕДОВАНИЕ ПРОЦЕССА ОСАЖДЕНИЯ ТВЁРДЫХ ЧАСТИЦ В ЖИДКОСТЯХ ПОД ДЕЙСТВИЕМ СИЛЫ ТЯЖЕСТИ**

Методические указания к выполнению лабораторных работ по курсу «Оборудование производств редких элементов» для студентов IV курса, обучающихся по специальности 240501 Химическая технология материалов современной энергетики

*Составители:* **Кантаев А.С., Брус И.Д., Ворошилов Ф.А.**

Издательство Томского политехнического университета 2012

УДК 542.06 ББК Л1/7 35

**Исследование процесса осаждения твѐрдых частиц в жидкостях под действием силы тяжести:** методические указания к выполнению лабораторных работ по курсу «Оборудование производств редких элементов» для студентов IV курса, обучающихся по специальности 240501 Химическая технология материалов современной энергетики / сост. Кантаев А.С., Брус И.Д., Ворошилов Ф.А.; Томский политехнический университет. – Томск: Изд-во Томского политехнического университета, 2012. – 24 с.

> **УДК 542.06 ББК Л1/7 35**

Методические указания рассмотрены и рекомендованы к изданию методическим семинаром кафедры химической технологии редких, рассеянных и радиоактивных элементов ( $N<sub>2</sub>43$ ) ФТИ « » 20\_\_ г.

Зав. кафедрой ХТРЭ доктор технических наук,

доктор технических наук,<br>профессор  $\bigcup_{A} \mathcal{U}U \cup \bigcup_{A} H$ . Н. Дьяченко

Рецензент Кандидат технических наук

Гецензент<br>Кандидат технических наук<br>Доцент **Доления Серев Вимания А.А. Андреев** 

© Составление. ФГБОУ ВО НИ ТПУ, 2012 © Кантаев А.С., Брус И.Д., Ворошилов Ф.А., составление, 2012

### Цель работы

1. Экспериментально определить скорости осаждения твердых частиц в жидкостях в зависимости от размера частиц и физических свойств частицы и жидкости;

2. Построить график экспериментальных зависимостей  $Re = f(Ar)$  и  $Ly = f(Ar)$  для различных режимов осаждения;

3. Сравнить расчётные и теоретические зависимости  $w_{oc} = f(d)$ .

#### Теоретические сведения

Теоретической основой процесса осаждения являются закономерности движения сферических частиц в вязкой среде.

Физическая картина осаждения твердых частиц в жидкости такова. Под действием массовых сил (веса или центробежных инерционных) частицы преодолевают сопротивление среды и приобретают ускорение в направлении действия этих сил. По мере увеличения скорости возрастает и сопротивление движению частиц за счет вязкости и скоростного напора обтекающей среды. Когда силы, вызывающие осаждение, уравновешиваются силами сопротивления, скорость движения принимает постоянное и притом максимальное значение.

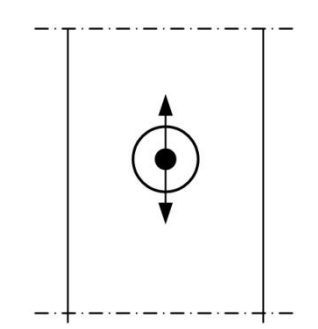

Рис. 1. Силы, действующие на частицу

Для шарообразной частицы диаметром а и массой т при равномерном лвижении:

$$
G_{\mathbf{T}} = R + G_{\mathbf{A}},\tag{1}
$$

где G<sub>r</sub> - сила тяжести, Н;  $G_A$  – сила Архимеда, Н;

 $\overline{3}$ 

*R* – сила сопротивления, вызывается вязкостью, Н.

Т.е. если  $\rho_{\rm y}$  – плотность частицы, а  $\rho_{\rm c}$  – плотность среды, то уравнение Ньютона (1) имеет вид:

$$
\frac{\pi d^3}{6} (\rho_{\mathbf{q}} - \rho_{\mathbf{c}}) \cdot g = \xi \frac{\pi d^2}{4} \cdot \frac{\rho_{\mathbf{c}} w_{oc}^2}{2}
$$
 (2)

где *wос* – скорость частицы, м/с*;*

*d* – диаметр частицы, м;

*ξ* – коэффициент сопротивления среды.

Левая часть этого выражения представляет собой разность сил тяжести и архимедовой силы, правая часть – сила сопротивления движению частицы.

В общем случае сила сопротивления среды движущемуся в ней телу может быть выражена уравнением закона сопротивления:

$$
R = \xi \cdot \frac{\rho_c \cdot w_{oc}^2}{2} \cdot F \,, \tag{3}
$$

где  $F$  – площадь лобового сечения частицы, м<sup>2</sup>.

Перепад давлений, преодолеваемый телом,  $H/m^2$ :

$$
\Delta p = \frac{R}{F} = \xi \cdot \frac{\rho_c \cdot w_{oc}^2}{2},\tag{4}
$$

$$
\xi = \frac{2 \cdot \Delta p}{\rho_c \cdot w_{oc}^2} \approx 2 \cdot Eu \,,\tag{5}
$$

где *Е<sup>u</sup>* – критерий Эйлера, характеризующий отношение силы давления к скоростному напору.

Уравнение для расчета коэффициента сопротивления среды при различных режимах движения жидкости может быть получено обработкой опытных данных в виде обобщенных зависимостей между критериями гидродинамического подобия. Существует три различных режима движения частиц в жидкости, каждому из которых соответствует определенный характер зависимости  $\xi$  от критерия Рейнольдса  $R_e$  (рис. 2.):

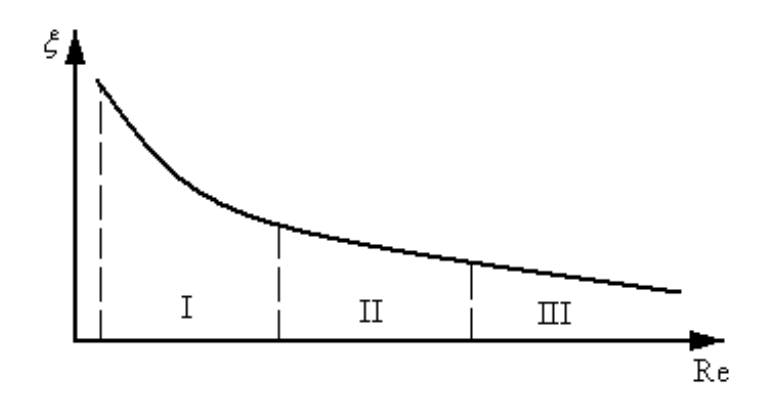

**Рис. 2 Зависимость сопротивления от критерия Рейнольдса** Критерий Рейнольдса:

$$
\text{Re} = \frac{w_{oc} \cdot d \cdot \rho_c}{\mu_c},\tag{6}
$$

где  $\mu_c$  – коэффициент динамической вязкости, Па∙с.

На рис. 2. I – ламинарный режим:  $Re \leq 2$  – наблюдается при движении очень мелких частиц в вязкой среде; гидравлическое сопротивление определяется трением обтекающих слоев жидкости в среде с пограничным слоем у частицы. При ламинарном режиме коэффициент сопротивления определяется по уравнению:

$$
\xi = 24/\text{Re};\tag{7}
$$

II – переходный режим ( $2 < Re < 500$ ):

$$
\xi = 18,5/\,\text{Re}^{0.6};\tag{8}
$$

III – турбулентный режим (500 < Re < 2⋅10<sup>5</sup>):

$$
\xi=0,44
$$

Данные зависимости справедливы для осаждающихся одиночных сферических частиц диаметром d.

Скорость осаждения шарообразной частицы в гравитационном поле получается из уравнения баланса:

$$
w_{OC} = \sqrt{\frac{4}{3} \frac{d \cdot (\rho_q - \rho_c) \cdot g}{\xi \cdot \rho_c}},
$$
\n(9)

где d – диаметр частицы, м,

 $\rho_\text{\tiny u}$  – плотность частицы, кг/м $^3.$ 

Для ламинарного осаждения скорость осаждения определяется законом Стокса:

$$
w_{oc} = \frac{d^2 \cdot (\rho_q - \rho_c) \cdot g}{18\mu_c}.
$$
 (10)

Скорость осаждения может быть рассчитана методом последовательных приближений: задаются режимом движения, затем находят коэффициент сопротивления и уточняют режим движения:

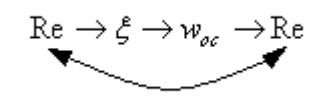

Вследствие трудоемкости метода последовательных приближений более удобно определять скорость осаждения методом Лященко.

Критериальное уравнение процесса осаждения получается из (10) путем перемножения его левой и правой частей на величину  $d^2/v^2$ :

$$
Ar = \frac{3}{4} \cdot \xi \cdot \text{Re}^2,\tag{11}
$$

где *Ar* – критерий Архимеда, характеризующий отношение разности сил тяжести и подъемной (действующих на частицы) к подъемной силе:

$$
Ar = \frac{d^3 \cdot \rho_c \cdot (\rho_u - \rho_c) \cdot g}{\mu_c^2}.
$$
 (12)

Для нахождения скорости осаждения сначала по известному диаметру частиц находят критерий Архимеда, затем графически либо по интерполяционной формуле для всех областей осаждения находят критерий Рейнольдса:

$$
\text{Re} = \frac{Ar}{18 + 0.61 \cdot \sqrt{Ar}}.
$$
 (13)

Для различных режимов существуют также следующие критериальные зависимости:

Для ламинарного режима ( *Ar* ≤ 36):

6

$$
\text{Re} = \frac{Ar}{18};\tag{14}
$$

для переходной области (36 ≤ *Ar* < 8,3·10<sup>4</sup>):

$$
Re = 0,152 \cdot Ar^{0.715};
$$
 (15)

при развитом турбулентном осаждении ( $Ar$  >  $8,3\!\cdot\!10^4$ ):

$$
Re = 1,74 \cdot Ar^{0.5} \tag{16}
$$

Значения критерия Рейнольдса в зависимости от критерия Архимеда можно также определить и по графику (рис. 3).

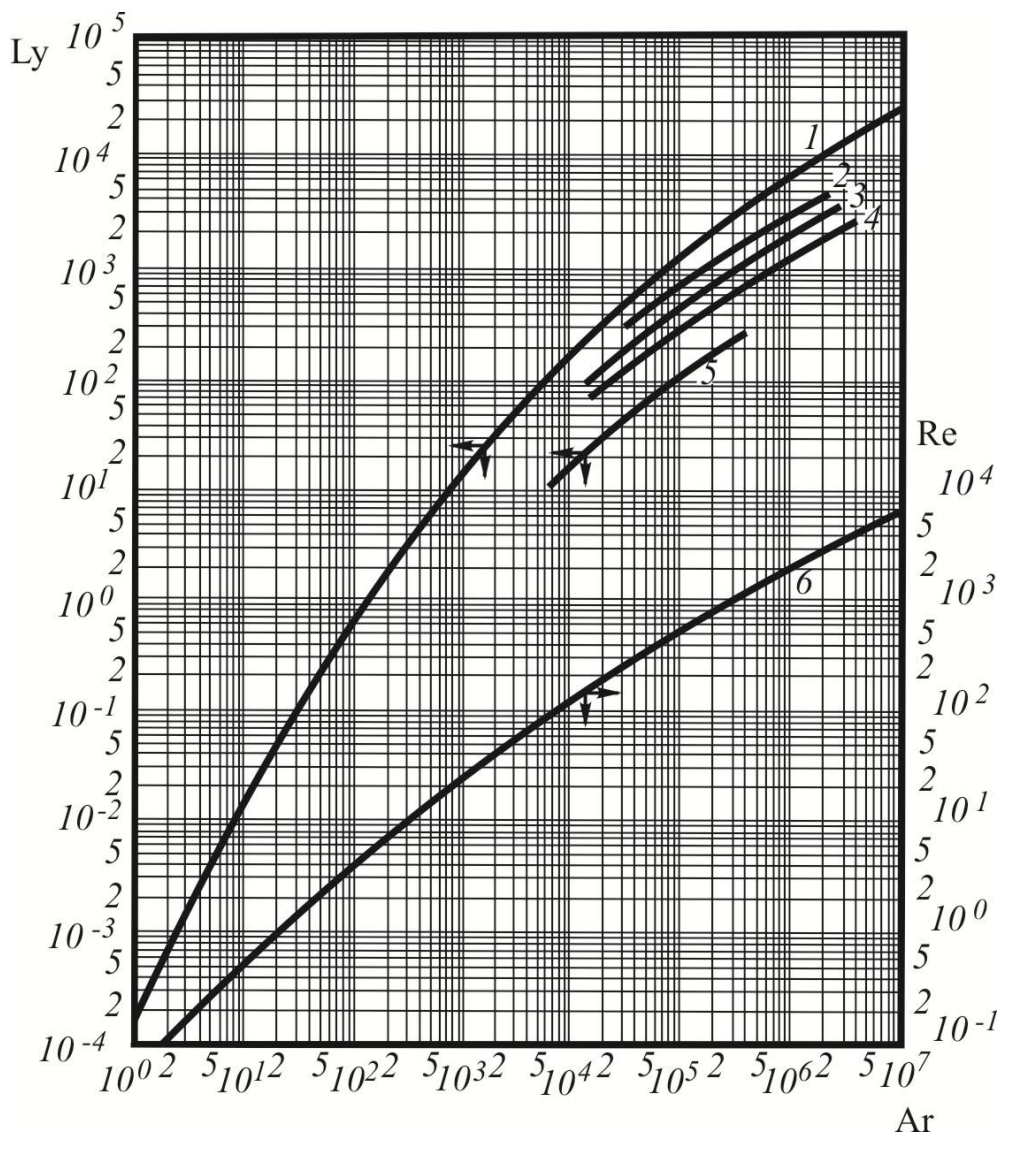

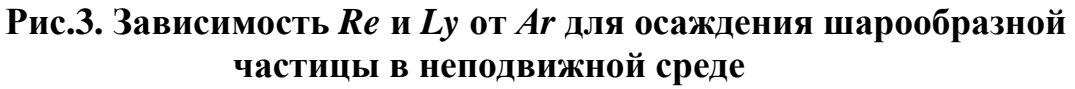

По найденному критерию Рейнольдса находят скорость осаждения:

$$
Ar \to \text{Re} \to w_{oc}.
$$

 $\Pi$ <sub>0</sub> известной найти скорости осаждения можно диаметр осаждающихся частиц по схеме:

$$
Ly \rightarrow Ar \rightarrow d
$$
,

где  $Lv$  – критерий Лященко:

$$
Ly = \frac{\text{Re}^3}{Ar} = \frac{w^3 \cdot \rho_c^2}{\mu_c \cdot (\rho - \rho_c) \cdot g}.
$$
 (17)

В графической зависимости  $Ly = f(Ar)(pnc.3)$  исключен коэффициент сопротивления среды  $\xi$ , который для несферических частиц зависит от их формы.

Рассчитанная графическая скорость осаждения хорошо совпадает с ОПЫТНЫМИ данными свободно ДЛЯ осаждающихся частиц  $\overline{B}$ неограниченном пространстве.

Процесс осаждения твердых частиц используется в практических целях для разделения пылей и суспензий. А в лабораторной практике этот используется для определения геометрических процесс размеров осаждаемых частиц или физических констант, входящих в выражения для скорости осаждения. В методиках, реализуемых этими исследованиями, необходимо измерение скорости осаждения и знание всех других показателей, входящих в данные выражения.

Если форма осаждающихся частиц отличается от сферической, сопротивление их движению возрастает, а скорость уменьшается в соответствии с поправочным коэффициентом  $\varphi$ , т.е.  $v_1 = \varphi \cdot v$ . Коэффициент феще называют фактором формы.

$$
\varphi = \frac{F_{\text{\tiny{III}}}}{F}
$$

 $F_{\text{III}}$  – поверхность шара, объем. где имеющего тот же  $\mathbf{M}$ **ЧТО** рассматриваемое тело, имеющее поверхность F.

Значения коэффициента ф приведены в таблице 2.1.

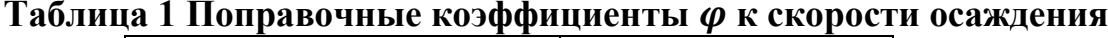

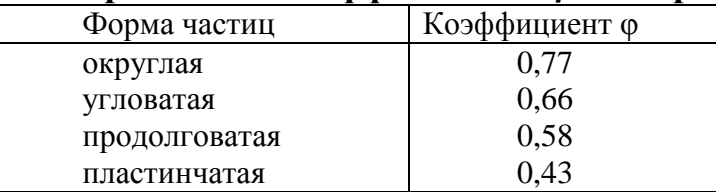

При осаждении частиц в стесненных (солидарных) условиях, когда их концентрация велика, проявляются следующие эффекты: столкновения частиц, приводящие к гашению скорости и как бы к увеличению более сопротивления; увлечение ТИХОХОДНЫХ частиц (малых) быстроходными (большими) – консолидирование. Поэтому в естественных условиях расчетную скорость осаждения умножают на поправочный коэффициент ( $\varphi$ ), зависящий от концентрации  $C_{\nu}$ :

$$
\varphi = \frac{(1 - \tilde{N}_{V})^2}{1 + 2.5 \cdot \tilde{N}_{V} + 7.35 \cdot \tilde{N}_{V}^2}.
$$
\n(18)

#### Оборудование, технические средства и инструменты

Для проведения лабораторной работы необходимы:

- 1. Установка для проведения опыта.
- 2. Кварцевый песок.
- 3. Секундомер.
- 4. Микроскоп.

#### Описание установки

Установка (рис. 4) состоит из трех стеклянных цилиндров ( $d \ge 50$ мм), заполненных различными жидкостями: вода, глицерин и раствор  $C$ ОПИ

Вверху и внизу каждого цилиндра имеются метки, фиксирующие расстояния, которые частицы проходят в процессе осаждения. С целью исключения влияния начального участка ускоренного движения частицы в жидкости, верхняя метка расположена на 30...40 мм ниже уровня поверхности жидкости.

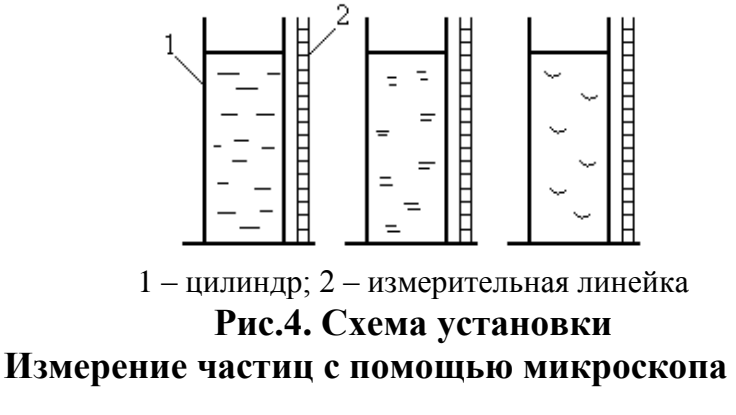

## **Подготовка микроскопа к работе**

- Освободить микроскоп от упаковки.
- Нажатием клавиши 3 [-|0] включить питание микроскопа и

спаренными клавишами 12 выбрать подходящий способ освещения.

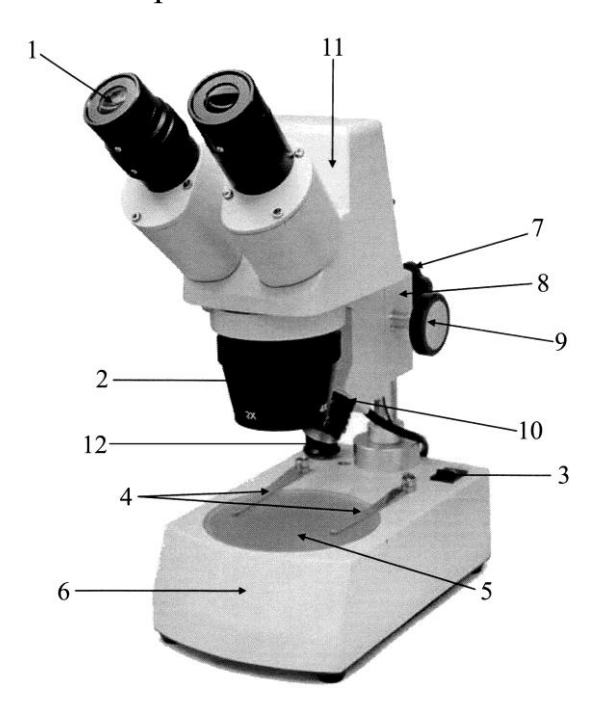

## **Рис. 5. – Цифровой стереоскопический микроскоп Альтами ПС 2х/4х**

1-окуляр; 2-поворотный объектив 2х/4х; 3-ручка переключения режима освещенности объекта (проходящим/отраженным светом) и включение/выключение источника питания; 4-клеммы; 5-плата; 6-основание со встроенным блоком питания и осветителем проходящего света; 7-рукоятка фиксации механизма фокусировки; 8-фокусировачный механизм; 9-ручка фокусировки; 10-держатель осветителя; 11-встроенная цифровая камера; 12-спаренные клавиши для выбора способа освещения.

## **Калибровка микроскопа Альтами ПС 2х/4х**

### *Определение*

Графическое изображение, полученное с камеры или любым другим путем, не несет информации о реальных размерах объекта. Чтобы анализировать реальные размеры и проводить измерения, требуется калибровка. Калибровка изображения осуществляется при помощи специального инструмента.

Созданием калибровки называется процесс определения соотношения реальных размеров к получаемым на изображении, то есть определения масштаба для данных условий съемки. Процесс создания выполняется оператором приложения. В большинстве случаев калибровка создается по снимку объекта микрометра, но может производиться и по другим объектам с известными размерами. Задача оператора заключается в сопоставлении рисок микрометра на снимке, с фигурой-микрометром приложения.

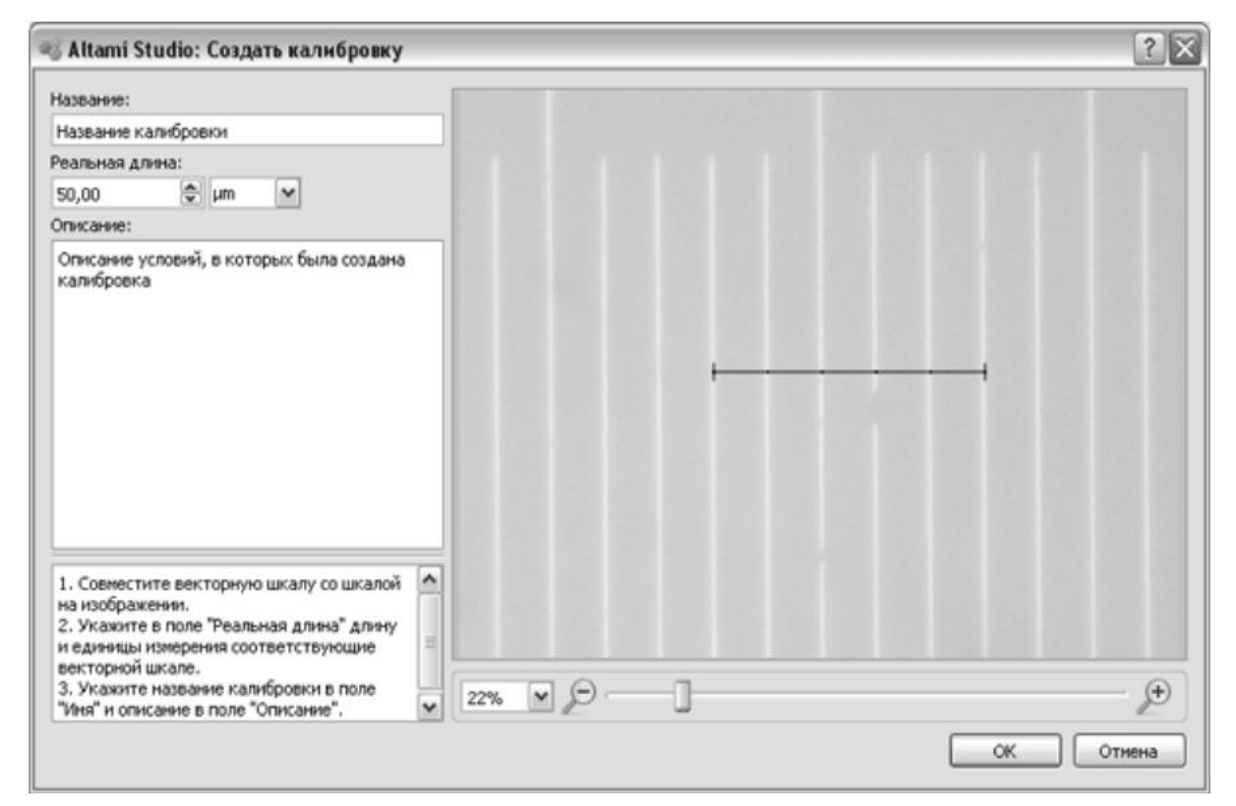

**Рис.6. Окно создания калибровки**

#### *Задачи и возможности*

Применяя калибровку к изображению, мы сообщаем приложению о масштабе объектов на этом изображении. После применения калибровки к изображению, оператору становятся доступны все средства для измерений приложения. Измерения в документе можно проводить только после применения к нему калибровки. Для каждых условий съемки (разрешение камеры, модель и объектив микроскопа) должна быть создана своя калибровка. Калибровка осуществляется путем измерения количества пикселей на изображении микрометра.

## *Вызов панели (Создание калибровки)*

Откройте документ с изображением микрометра (это может быть уже снятая фотография микрометра, либо вид микрометра с камеры). Запустите диалог создания калибровки в меню **Инструменты → Создать калибровку**. Откроется диалог создания/редактирования калибровки.

• Совместите векторную шкалу с рисками (отметками шкалы деления) изображения микрометра на фотографии.

• В поле «Реальная длина» укажите длину и единицы измерения, соответствующие векторной шкале. Векторная шкала имеет пять делений. Длина указывается для всей шкалы, а не для отдельного деления.

• Задайте имя — краткое название калибровки. Настоятельно рекомендуем указать в названии калибровки основные сведения об условиях, в которых она проводилась.

• Описание — в этом поле мы рекомендуем максимально подробно указать условия, в которых производилась калибровка: объектив, разрешение камеры, увеличение и т.д. Вы можете вносить в описание любую информацию, которая поможет вам в дальнейшем идентифицировать калибровку.

После выполнения необходимых действий нажмите ОК.

Управлять калибровками можно в панели Калибровки, (Вид→Панели→Калибровки):

12

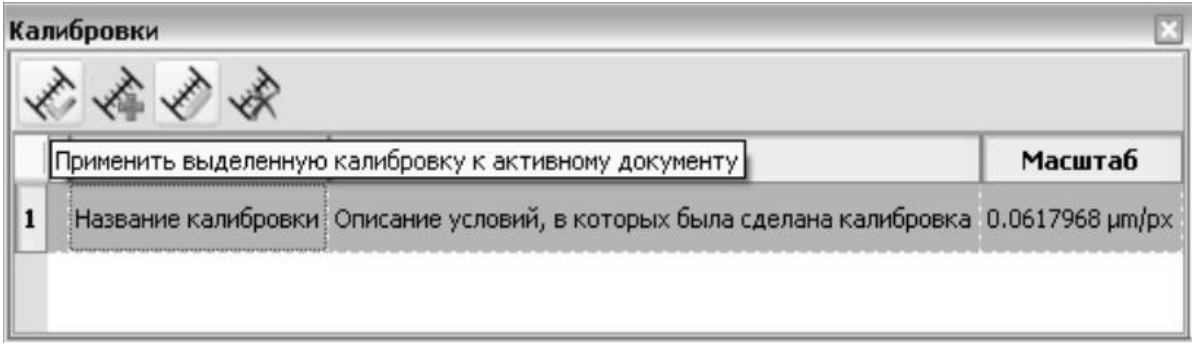

## **Рис.7. Панель калибровки**

В списке отображаются все созданные калибровки, выделив одну из них и нажав кнопку **Применить**, оператор применяет калибровку к документу. Кнопка **Удалить** позволяет удалить калибровку с компьютера (без возможности восстановления!). Кнопка **Редактировать** позволяет просмотреть и отредактировать созданную ранее калибровку.

Если вы сохраняете откалиброванное изображение в **adfx**-формате, то калибровка сохраняется при всех последующих открытиях.

## *Пример*

Рассмотрим фотографию объекта-микрометра.

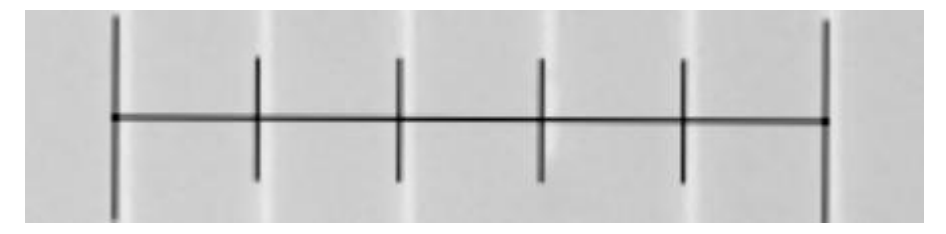

## **Рис.8. Фотография микрометра**

Цена деления микрометра – 10 микрон, таким образом, 5 делений – это 50 микрон. На полученной фотографии микрометра расстояние, занимаемое микрометром – 803 пикселя (приведенное выше изображение уменьшено для удобства). По имеющимся данным мы делаем вывод, что 1 пиксель соответствует 50/803 = 0.0623 микрон. Проделав соответствующие измерения, мы, этим самым, откалибровали изображение. Теперь мы можем оценивать реальные размеры объектов по изображениям, полученным в тех же условиях, что и фотография микрометра, по которому мы калибровались.

Калибровка должна применяться только к изображениям, полученным в тех же условиях, в которых была получена фотография объекта, по которому создавалась калибровка.

Сохраненный файл является источником калибровки и может быть в дальнейшем просмотрен и отредактирован (кнопка **Редактировать** на панели **Калибровки**), что может быть использовано для проверки правильности измерений.

Калибровки для текущих условий съемки можно сохранять, что избавляет от необходимости производить калибровку в тех случаях, когда условия съемки (разрешение камеры, модель и объектив микроскопа) не изменялось.

#### **Фокусировка микроскопа на объект**

 Перед работой с микроскопом протереть плату 5 и все необходимые стѐкла спиртом.

 Установить рассматриваемый объект на плату 5 в основании микроскопа, закрепив его, если необходимо, клеммами 4.

 Выбрать нужное увеличение объектива 2 вращением его вокруг своей оси до фиксации объектива на необходимом значении увеличения, награвированном на корпусе объектива.

Отжать рукоятку фиксации механизма 7.

 Наблюдая в окуляр 1, установленный в окулярный тубус без механизма диоптрийного перемещения, точно сфокусировать микроскоп на объект вращением рукояток фокусировки 9.

 Наблюдая в оба окуляра и разворачивая окулярные тубусы, найти такое положение, при котором два изображения будут сведены в одно.

14

## **Измерение размера частицы**

На панели инструментов **Фигуры** выбрать фигуру **Отрезок**

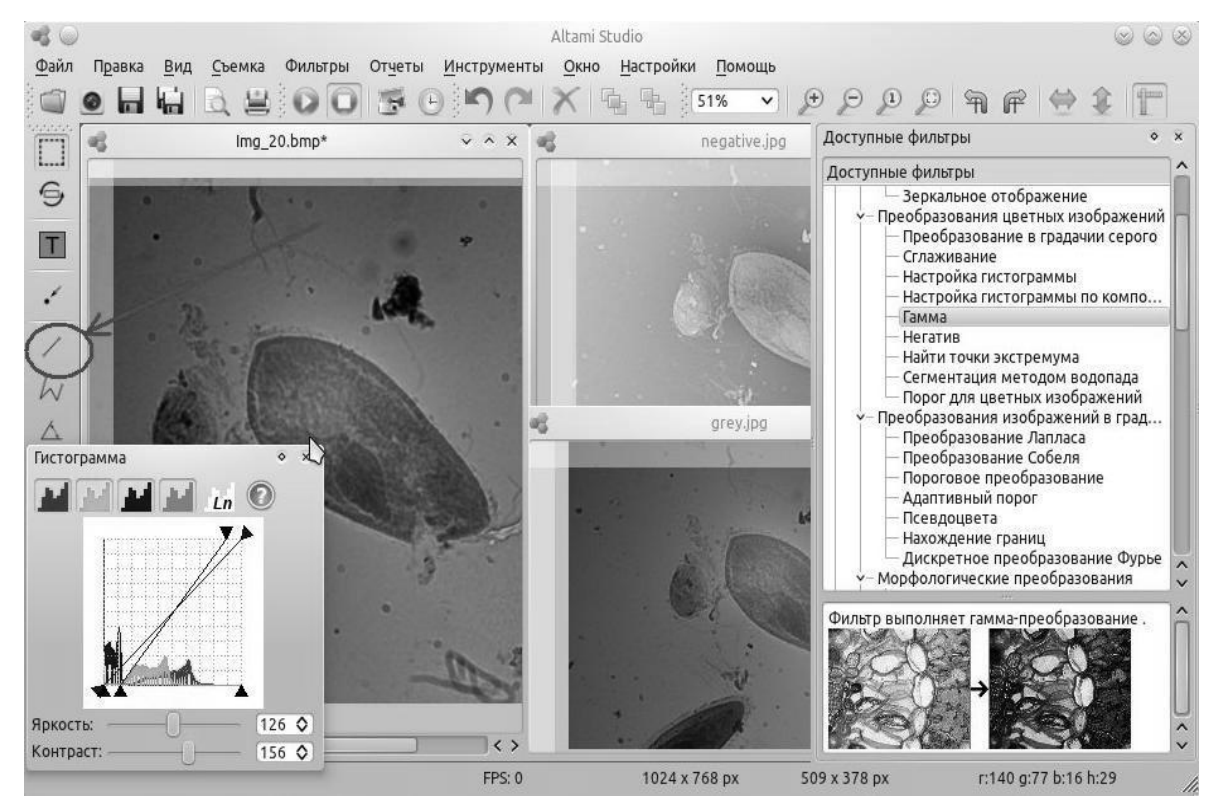

**Рис.9.** Основное окно программы Altami Studio

Отметить крайние точки измеряемой частицы

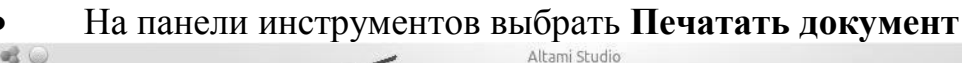

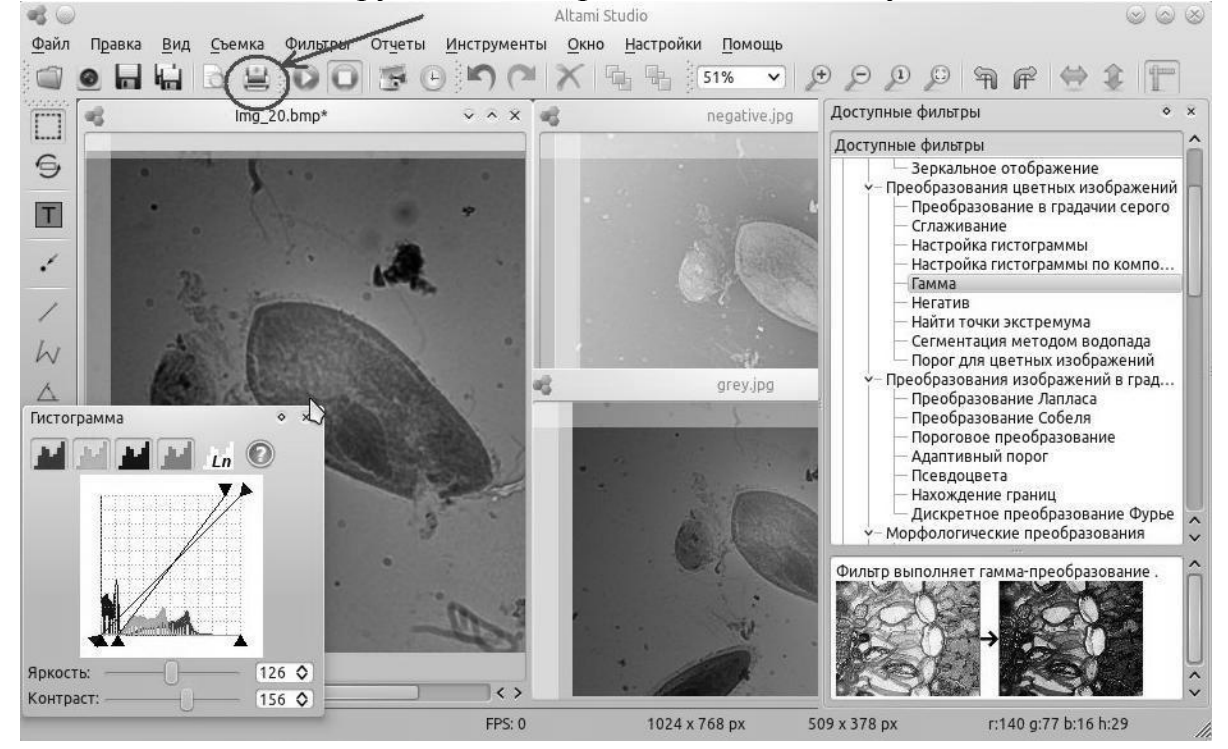

**Рис.10.** Основное окно программы Altami Studio

#### **Методика проведения работы**

Частицы кварца (предварительно измеренные с помощью микроскопа) вводят в сосуд над поверхностью жидкости и аккуратно опускают в жидкость. Секундомером фиксируют время прохождения частицы между метками. Для определения скорости осаждения для каждой частицы проводят по 10 замеров.

Если частица в процессе осаждения коснулась стенки цилиндра или к осаждающейся частице прилип пузырек воздуха, то результат такого опыта не следует учитывать и опыт необходимо повторить.

Вариант расчетов указывается преподавателем.

#### **Обработка опытных данных**

## **Вариант 1**

Определяют скорость осаждения частиц *i i*  $w_i = \frac{l}{\tau}$ . Определяют опытные значения критериев: Рейнольдса по формуле (6), Архимеда по формуле (12), Лященко по формуле (17). Определяют расчетные значения *Re* по формуле (13) в зависимости от различных режимов осаждения *Re' = f(Ar)*. По найденному *Re '* находят расчетную скорость осаждения. Вычисляют коэффициент сопротивления среды в зависимости от опытного значения числа Рейнольдса и строят график *ξ = f(Re).* Строят опытные и расчетные зависимости *Re= f(Ar), wос=f(d)*.

### **Вариант 2**

По известному диаметру частиц находят критерий *Ar* по формуле (12) . Затем в зависимости от *Ar* находят критерий *Re* по формулам (14 – 16). По расчетному *Re'* находят расчетную скорость осаждения. Вычисляют коэффициент сопротивления среды в зависимости от опытного значения числа Рейнольдса и строят график *ξ = f(Re).* Строят опытные и расчетные зависимости  $Re = f(Ar)$ ;  $w = f(d)$ ;  $w = f(d)$ .

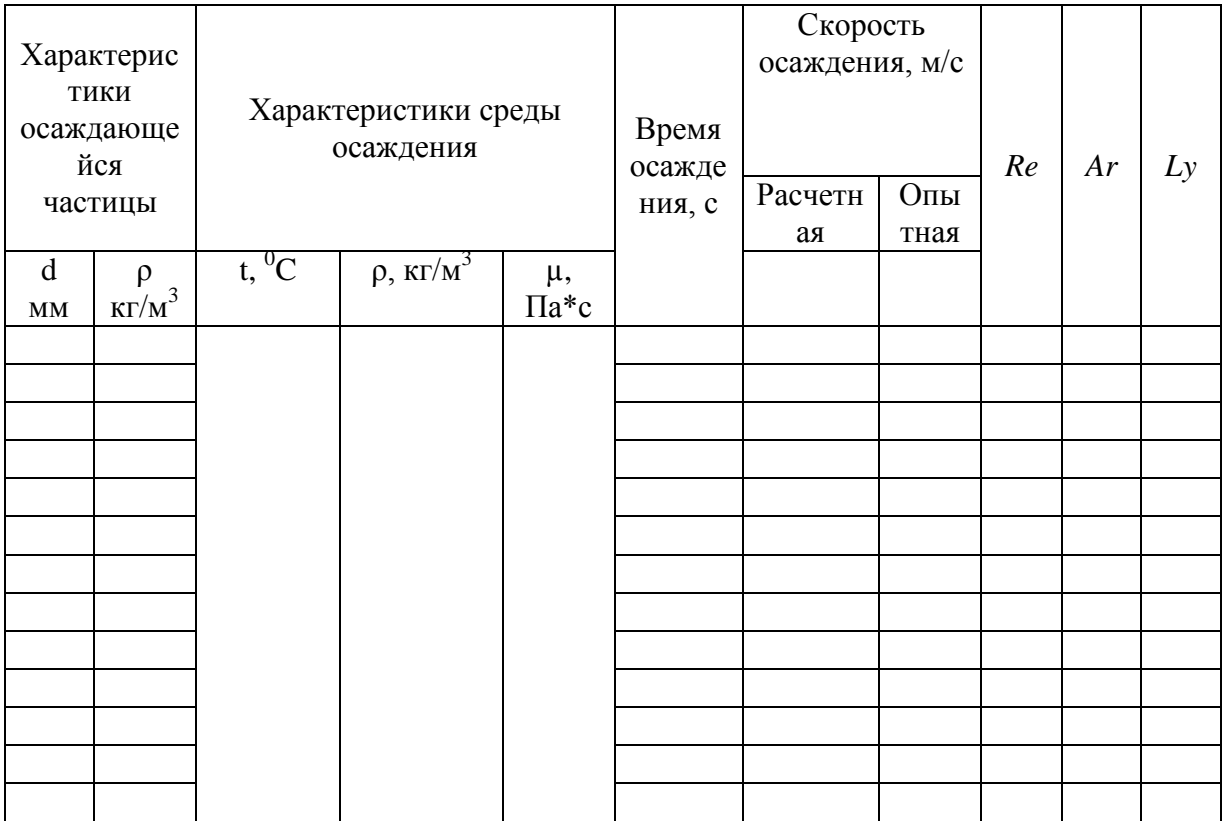

## Таблица 2 - Отчетная таблица

## Определение погрешностей измерений и расчетов

обработке  $\Pi$ ри экспериментальных данных необходимо правильно оценивать погрешности измерений и расчета.

Экспериментальные установки оснащены измерительными устройствами и приборами, использование которых для измерения того или иного параметра процесса сопряжено с погрешностями. Погрешности могут быть систематическими и случайными. Кроме несоблюдении условий того, при проведения ОПЫТОВ ИЛИ недостаточном внимании, исполнителя работы могут быть грубые погрешности (промахи). Для оценки точности измерений применяют статистическую теорию ошибок. B удобным частности. вычислительным методом является метод наименьших квадратов. Приведем для примера порядок вычисления погрешностей при прямых измерениях:

1) составить таблицу измерений;

2) найти среднее  $\overline{x} = \frac{1}{n} \cdot \sum_{i=1}^{n} x_i$  (где n - число измерений в серии (выборке):

 $x_i$  - численное значение измеренной величины);

3) найти единичные отклонения  $\Delta X_i = X_i - \overline{X}$ ;

4) проверить согласие с соотношением  $\sum_{i=1}^{n} \Delta X_i = 0$  (сумма всех положительных и отрицательных отклонении от среднего должна равняться нулю);

5) вычислить квадраты отклонений  $(\Delta X_i)^2$ ;

6) найти среднее квадратическое отклонение:

$$
S_n = \sqrt{\frac{\sum_{1}^{n} (\Delta X_i)^2}{(n-1)}}
$$

7) выявить и исключить из таблицы измерений промахи (приближенно считая промахами измерения, при которых  $\Delta X_i > 2S_n$ );

8) найти среднее квадратическое отклонение среднего

$$
S_{\overline{X}} = \frac{S_n}{\sqrt{n}} = \sqrt{\frac{\sum_{i=1}^{n} (\Delta X_i)^2}{[n \cdot (n-1)]}};
$$

9) задаться значением надежности (доверительной вероятности α- обычно 0,95);

10) выбрать из таблицы коэффициент (критерий) Стьюдента  $t_{\alpha n}$ при данных  $\alpha$  и  $n$  (число выборок может быть как угодно большим, но при проведении лабораторных опытов обычно  $n = 5 \div 7$ , не менее  $4$ );

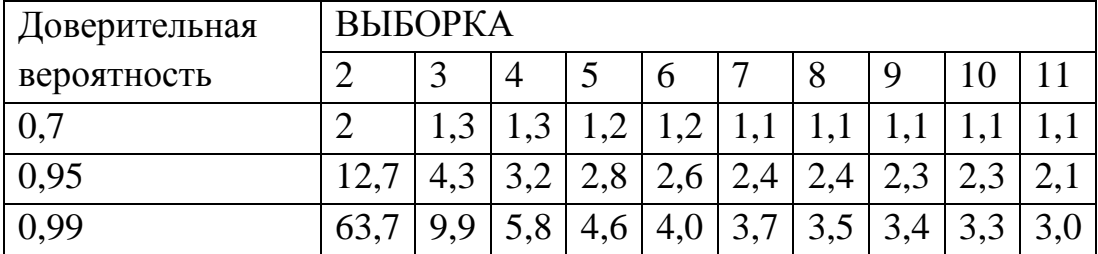

Таблица Значение коэффициентов. Стьюдента  $t_{\alpha n}$ 

11) вычислить погрешность результата измерения

$$
\Delta X = \varepsilon_{\alpha} = t_{\alpha n} \cdot S_{\overline{X}}
$$

При умножении критерия Стьюдента  $t_{\alpha n}$  на  $S_{\overline{X}}$  определяют, в каком интервале находится истинное значение измеряемой величины (при отсутствии систематической погрешности). Если желательно получить один и тот же интервал погрешности при измерениях, а значит и одинаковый коэффициент  $t_{\alpha n}$ , например, 3,1, то при  $\alpha = 0.95$ достаточно провести три-четыре измерения, а при  $\alpha = 0.99$  - десять.

12) внести в таблицу окончательный результат:  $\overline{X} \pm \Delta X$ ;

13) найти относительную погрешность (в %):  $\varepsilon_x = \left(\frac{\Delta X}{\overline{v}}\right) \cdot 100$ .

## Пример

Определение погрешностей измерения и расчета

1. Произвели измерение величины параметра "Х":

15, 18, 14, 16.

2. Находим среднее значение:

$$
\overline{x} = \frac{1}{n} \cdot \sum_{1}^{n} x_i
$$

где п - число измерений в серии;

 $x_i$  - численное значение измеренной величины;

$$
\overline{x} = \frac{15 + 18 + 14 + 16}{4} = 15,76
$$

3. Находим единичные отклонения от среднего значения:

$$
\Delta X_i = X_i - X; \n15-15,75=-0,75\n18-15,75=2,25\n14-15,75=-1,75\n16-15,75=0,25
$$

4. Проверяем согласие с соотношением:

$$
\sum_{1}^{n} \Delta X_i = 0
$$

(т.к. сумма всех положительных и отрицательных отклонении от среднего должна равняться нулю);

 $-0,75+2,25-1,75+0,25=0$ 

5. Вычисляем квадраты отклонений  $(\Delta X_i)^2$ :

$$
(-0,75)^{2} = 0,56
$$
  
(2,25)<sup>2</sup>=5,06  
(-1,75)<sup>2</sup>=3,06  
(0,25)<sup>2</sup>=0,0625

6. Находим среднее квадратичное отклонение:

$$
S_n = \sqrt{\frac{\sum_{1}^{n} (\Delta X_i)^2}{(n-1)}} = \sqrt{\frac{0.56 + 5.06 + 3.06 + 0.0625}{3}} = \sqrt{\frac{8.75}{3}} = 1.7
$$

7. Выявляем и исключаем из таблицы промахи (приближенно считая промахами измерения, при которых  $\Delta X_i > 2S_n$ ):

$$
(2S_n=2.1,7=3,4)
$$

 $X_i$  $-0.75 < 3.4$  $2,25<3,4$  $-1,75<3.4$  $0.25 < 3.4$ 

8. Находим среднее квадратичное отклонение среднего

$$
S_{\overline{X}} = \frac{s_n}{\sqrt{n}} = \sqrt{\frac{\sum_{i=1}^{n} (\Delta X_i)^2}{[n \cdot (n-1)]}} = \frac{1.7}{\sqrt{4}} = \frac{1.7}{2} = 0.85.
$$

9. Задаемся значением надежности (доверительной вероятности α- обычно 0,95);

10. Выбираем из таблицы коэффициент (критерий) Стьюдента  $t_{\alpha n}$  при данных  $\alpha$  и n (число выборок может быть как угодно большим, но при проведении лабораторных опытов обычно  $n = 5\div 7$ , не менее 4);  $t_{\alpha n} = 3.2$ .

11. Вычисляем погрешность результата измерения:

$$
\Delta X = \varepsilon_{\alpha} = t_{\alpha n} \cdot S_{\overline{X}} = 3.2 \cdot 0.85 = 2.72
$$

При умножении критерия Стьюдента  $t_{\alpha n}$  на  $S_{\overline{X}}$  определяют, в каком интервале находится истинное значение измеряемой величины (при отсутствии систематической погрешности). Если желательно получить один и тот же интервал погрешности при измерениях, а значит и одинаковый коэффициент  $t_{\alpha n}$ , например, 3,2, то при  $\alpha = 0.95$ достаточно провести три-четыре измерения, а при  $\alpha = 0.99$  - десять.

12. Вносим в таблицу окончательный результат:  $\overline{X} \pm \Delta X$ ,

T.e.  $15,75 \pm 2,72$ .

13. Находим относительную погрешность (в %):

$$
\varepsilon_{x} = \left(\frac{\Delta X}{\overline{X}}\right) \cdot 100\%
$$

$$
\frac{2.72}{15.75} \cdot 100 = 17,3\%
$$

## **Контрольные вопросы**

1. Классификация неоднородных систем.

2. Что такое суспензия, эмульсия, аэрозоль?

3. Основные характеристики неоднородных систем.

4. Под действием каких сил может проводиться осаждение?

5. Материальный баланс процесса осаждения.

6. Эффективность разделения.

7. Классификация процессов разделения НС.

8. Какие силы действуют на осаждающуюся частицу в поле сил тяжести? Определение скорости осаждения частицы.

9. Какие критерии используются при расчете скорости осаждения в гравитационном поле?

10. Как зависит коэффициент сопротивления среды от критерия *Re*?

11. Схема нахождения скорости осаждения по известному диаметру частиц.

12. Как находят диаметр частиц по известной скорости осаждения?

13. Как определяют скорость стесненного осаждения частиц неправильной формы?

14. Способы интенсификации процесса осаждения.

15. Классификация отстойников.

*Основная*

1. Денисов, Ю.Н. Основные процессы и аппараты химической технологии. В 2-х ч. Ч.2. Типовые процессы и аппараты химической технологии. Гидромеханические процессы: учебное пособие для модульно-рейтинговой технологии обучения / Ю.Н. Денисов. – Бийск: БТИ АлтГТУ, 2002. – 96 с.

2. Дытнерский, Ю.И. Процессы и аппараты химической технологии: учебник для вузов / Ю.И. Дытнерский. – М.: Химия, 2002. – Ч.1.

3. Жужиков, В.А. Фильтрование / В.А. Жужиков. – 4-е изд., перераб. и доп. – Л.: Химия, 1980. – 400 с.: ил.

4. Касаткин, А.Г. Основные процессы и аппараты химической технологии / А.Г. Касаткин. – 9-е изд. – М.: Химия, 1973.

5. Общий курс процессов и аппаратов химической технологии. В 2 кн.: учебник для вузов / под ред. проф. В.Г. Айнштейна. – М.: Химия, 1999.

6. Романков, П.Г. Гидромеханические процессы химической технологии / П.Г. Романков, М.И. Курочкина. – 2-е изд., перераб. – Л.: Химия, 1974. – 282 с.: ил.

*Дополнительная*

7. Плановский, А.Н. Процессы и аппараты химической и нефтехимической технологии: учебное издание / А.Н. Плановский, П.И. Николаев. – М.: Химия, 1987. – 496 с.: ил.

8. Руководство к практическим занятиям в лаборатории процессов и аппаратов химической технологии: учебное пособие для вузов / под ред. П.Г. Романкова. – Л.: Химия, 1980.

9. Руководство к практическим занятиям в лаборатории процессов и аппаратов химической технологии: учебное пособие / под ред. П.Г. Романкова. – 6-е изд., перераб. – Л.: Химия, 1990. – 256 с.: ил.

23

Учебное издание

## ИССЛЕДОВАНИЕ ПРОЦЕССА ОСАЖДЕНИЯ ТВЁРДЫХ ЧАСТИЦ В ЖИДКОСТЯХ ПОД ДЕЙСТВИЕМ СИЛЫ ТЯЖЕСТИ

Методические указания к выполнению лабораторных работ по курсу «Оборудование производств редких элементов» для студентов IV курса, обучающихся по специальности 240501 Химическая технология материалов современной энергетики

*Составители*

КАНТАЕВ Александр Сергеевич БРУС Иван Дмитриевич ВОРОШИЛОВ Федор Анатольевич

## **Отпечатано в Издательстве ТПУ в полном соответствии с качеством предоставленного оригинал-макета**

Подписано к печати 05.11.2012. Формат 60х84/16. Бумага «Снегурочка». Печать XEROX. Усл.печ.л. 9,01. Уч.-изд.л. 8,16. Заказ Тираж 10 экз.

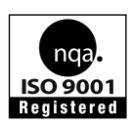

университет Система менеджмента качества Издательства Томского политехнического университета сертифицирована NATIONAL QUALITY ASSURANCE по стандарту BS EN ISO 9001:2008

Национальный исследовательский Томский политехнический

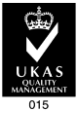

*<u>U3AATEALCTRO</u>*  $T$   $\pi$   $\pi$   $\theta$  . 634050, г. Томск, пр. Ленина, 30 Тел./факс: 8(3822)56-35-35, [www.tpu.ru](http://www.tpu.ru/)